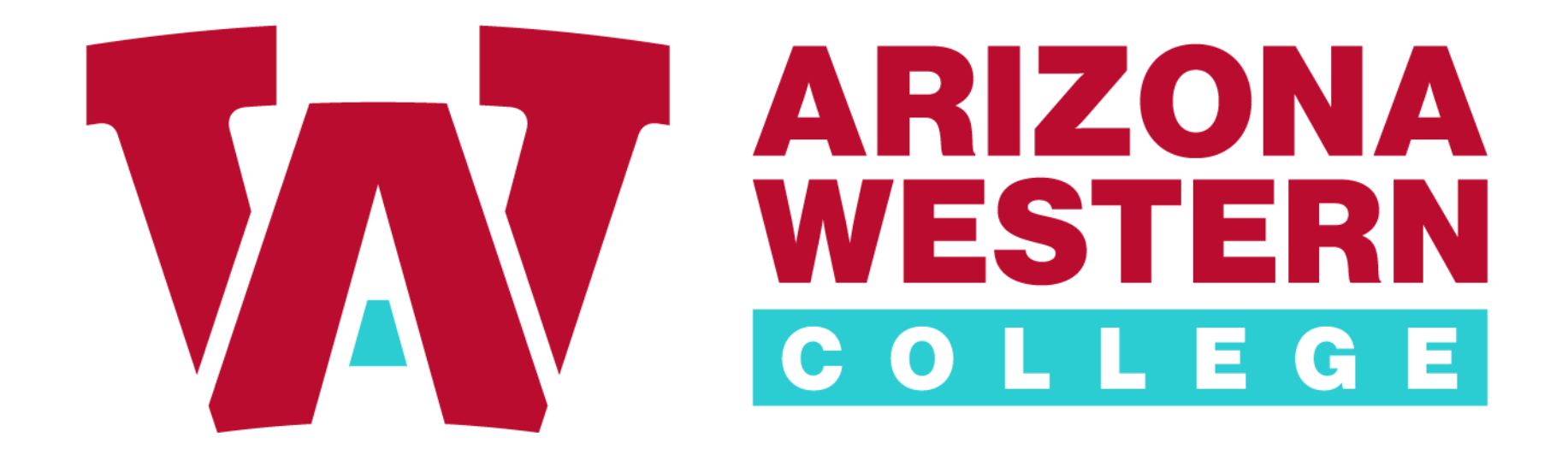

# Self-Service Procurement

## Please sign in to Self-Service

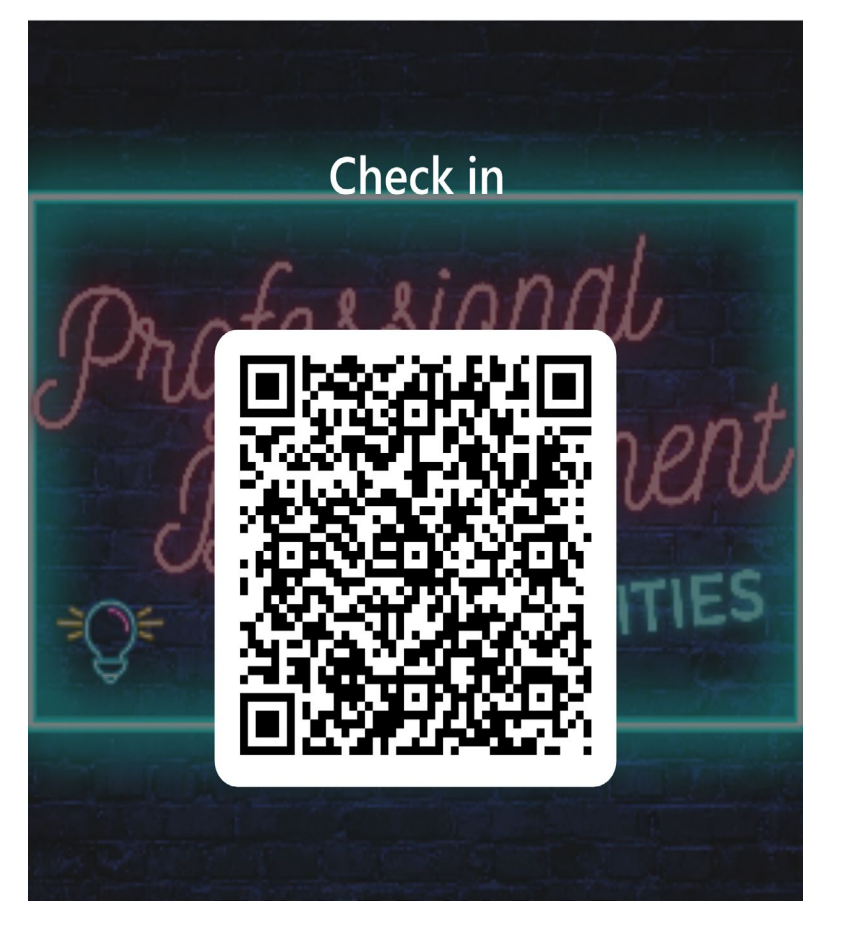

Check in: <https://forms.office.com/r/LC7DPNXaKN> Survey: <https://forms.office.com/r/ZQYHs1mzSS>

2023-2024 Professional **Development Survey** 

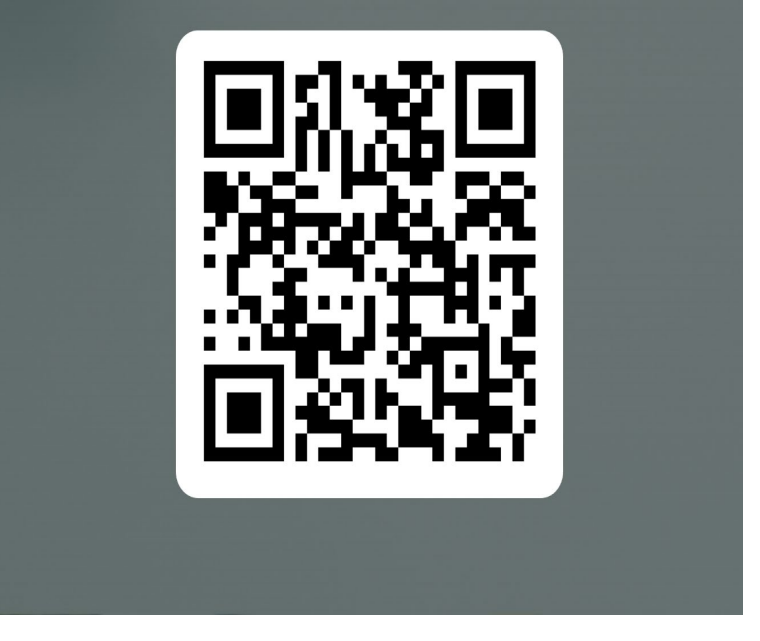

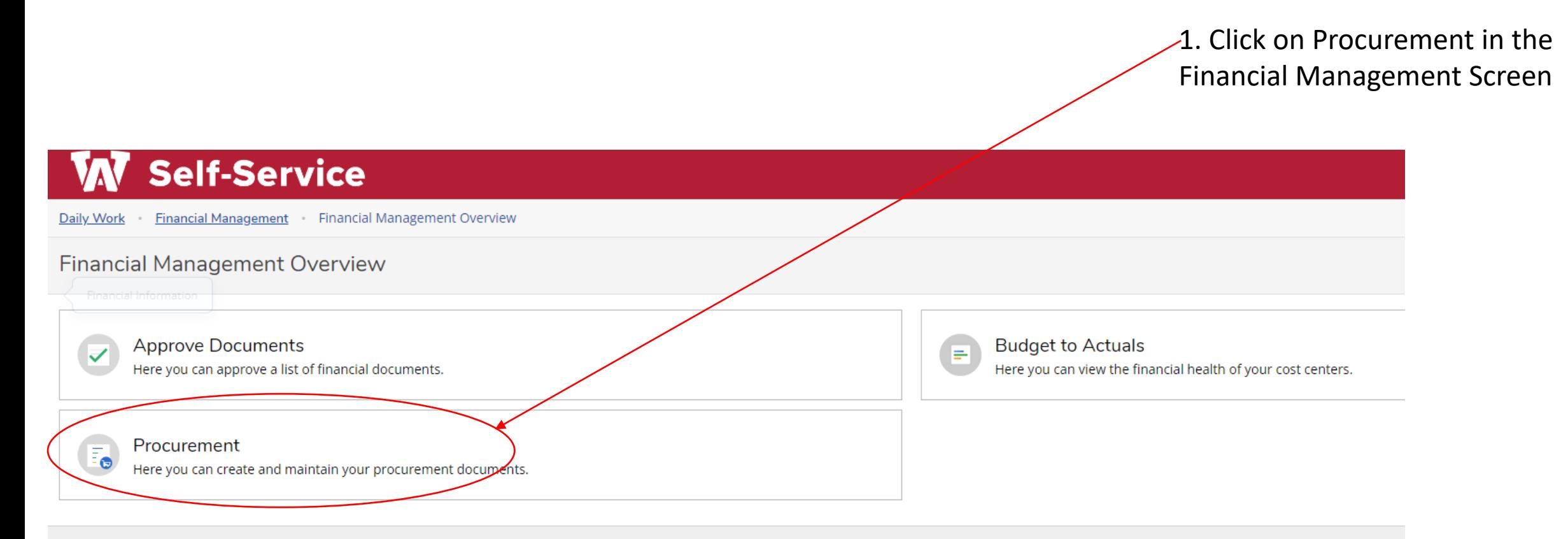

© 2000-2023 Ellucian Company L.P. and its affiliates. All rights reserved. Privacy

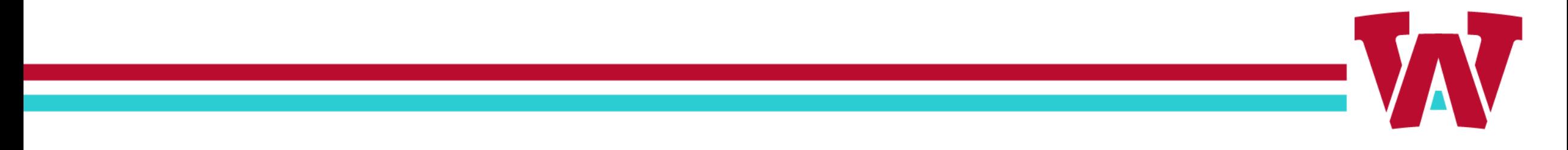

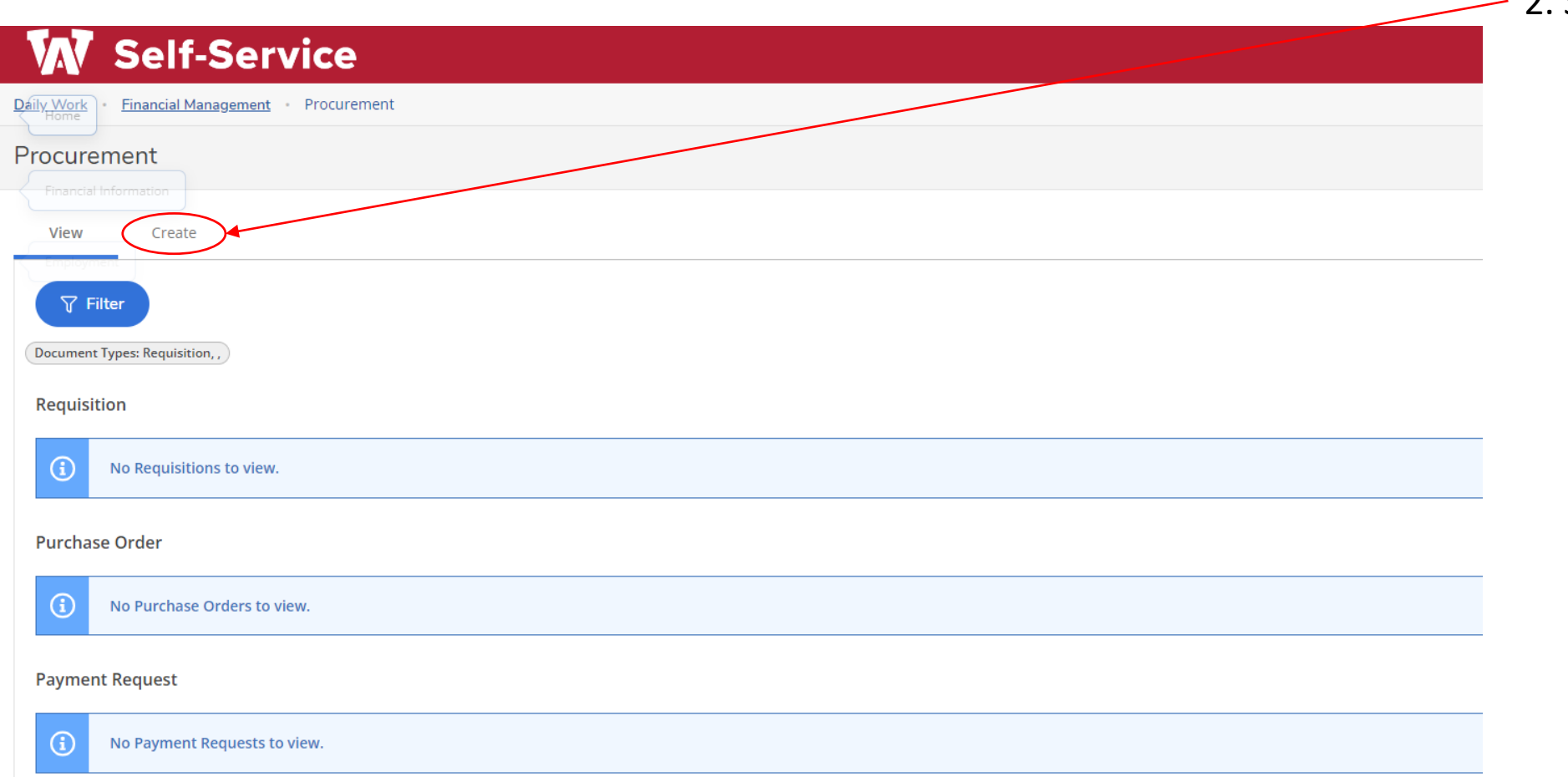

2. Select Create

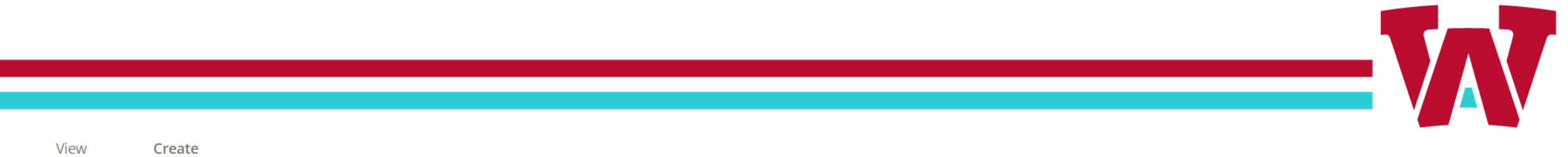

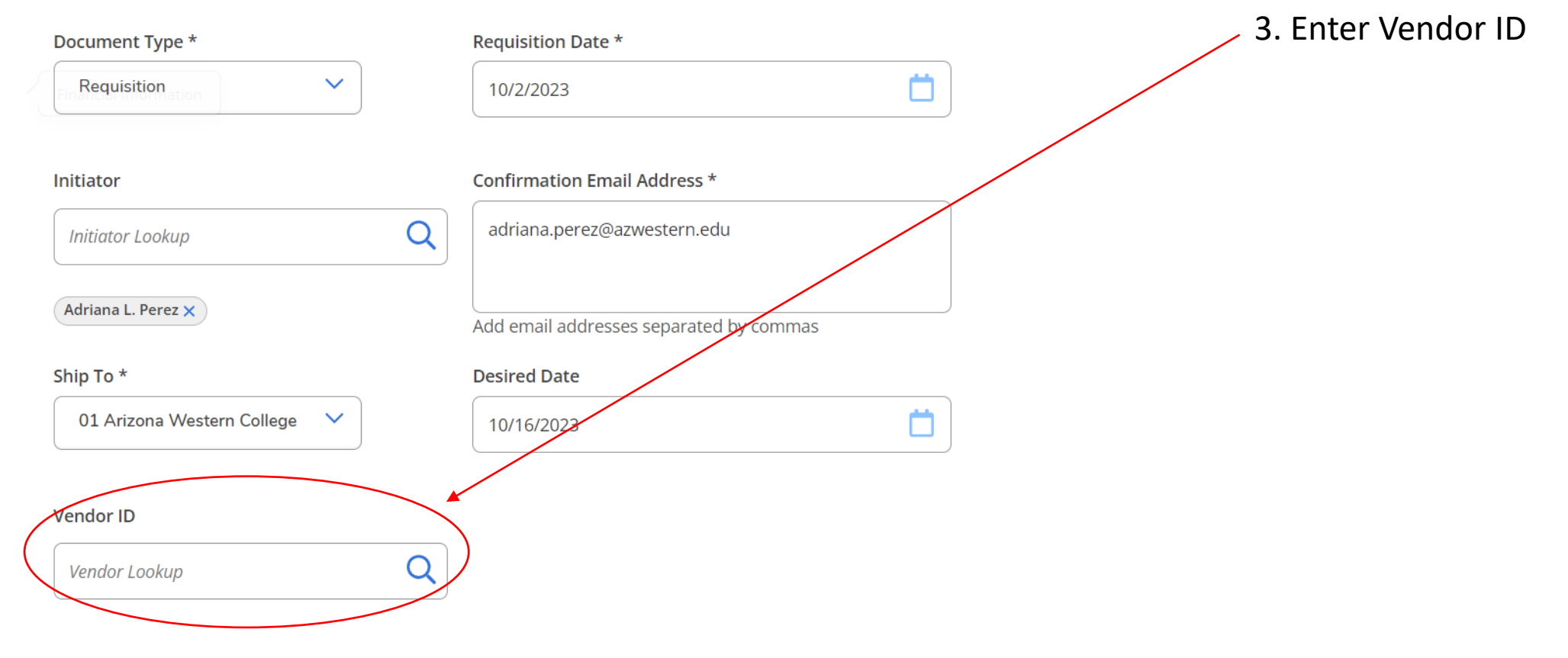

#### AP Type

0001 Accounts Payable

 $\checkmark$ 

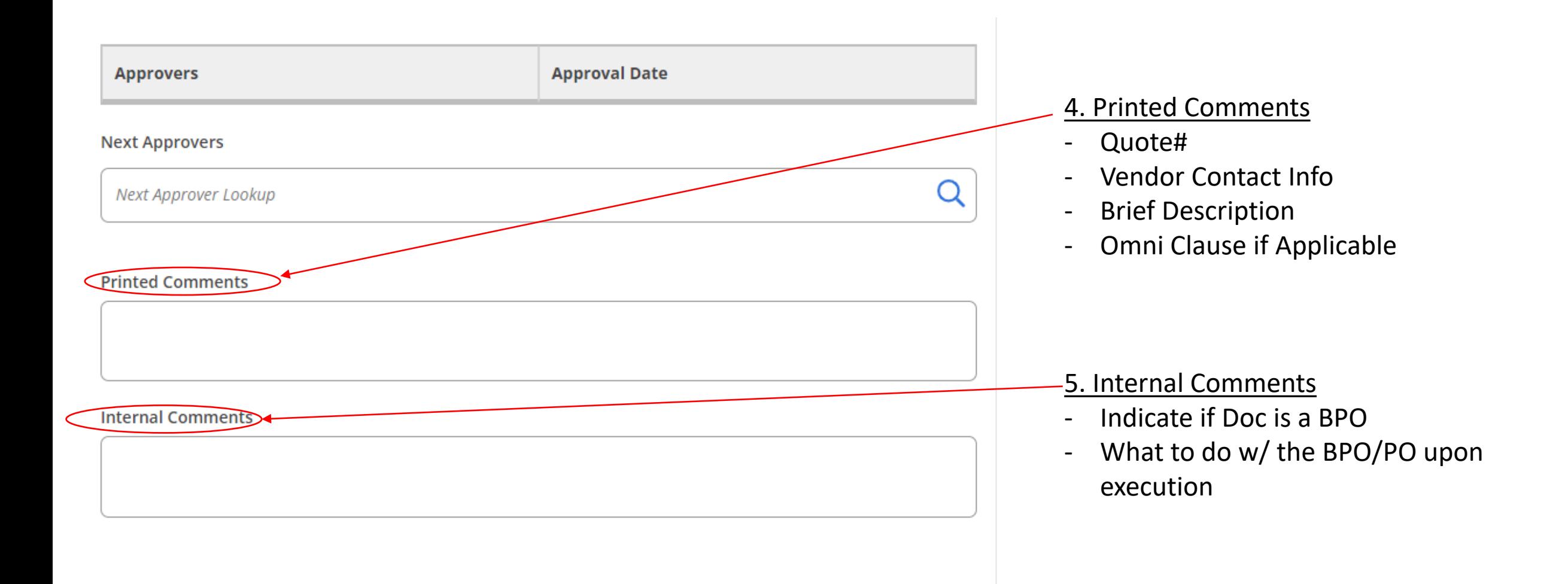

6. Enter Tax, Description, Quantity, and Price

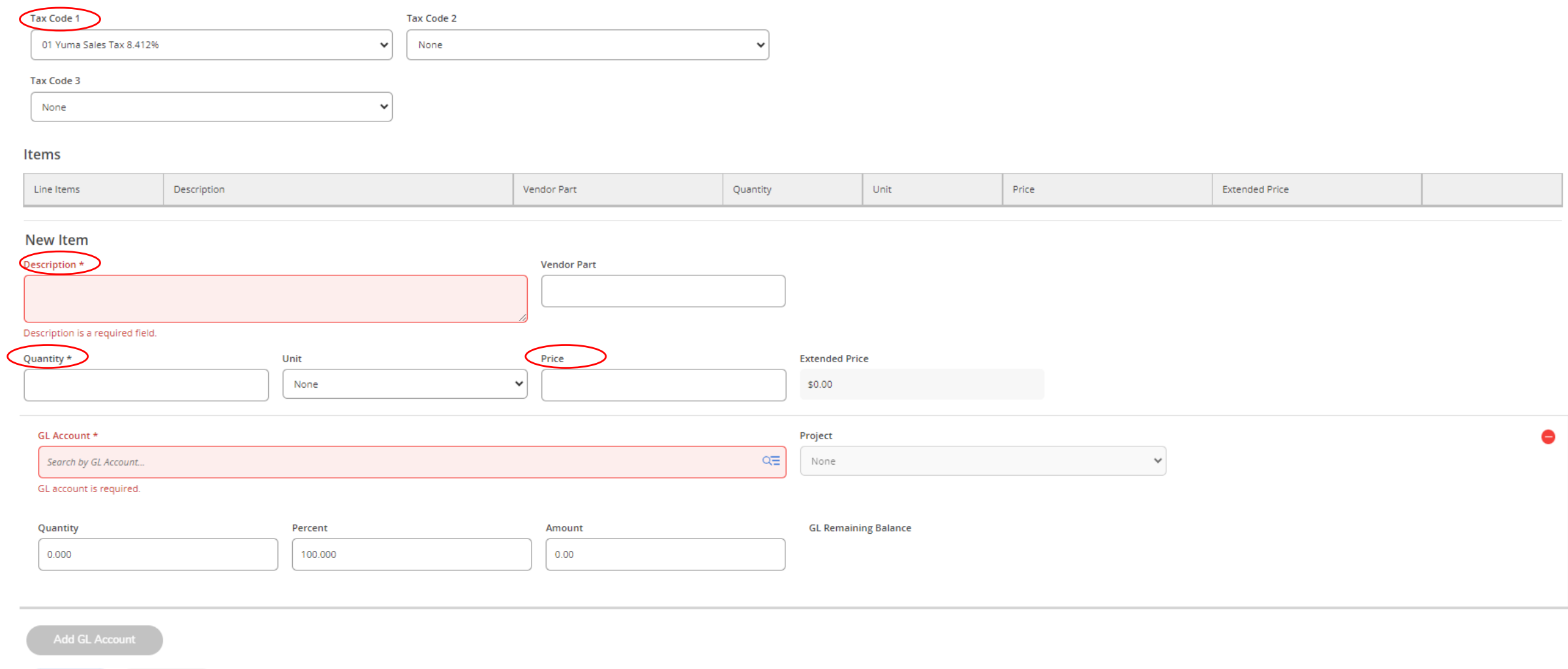

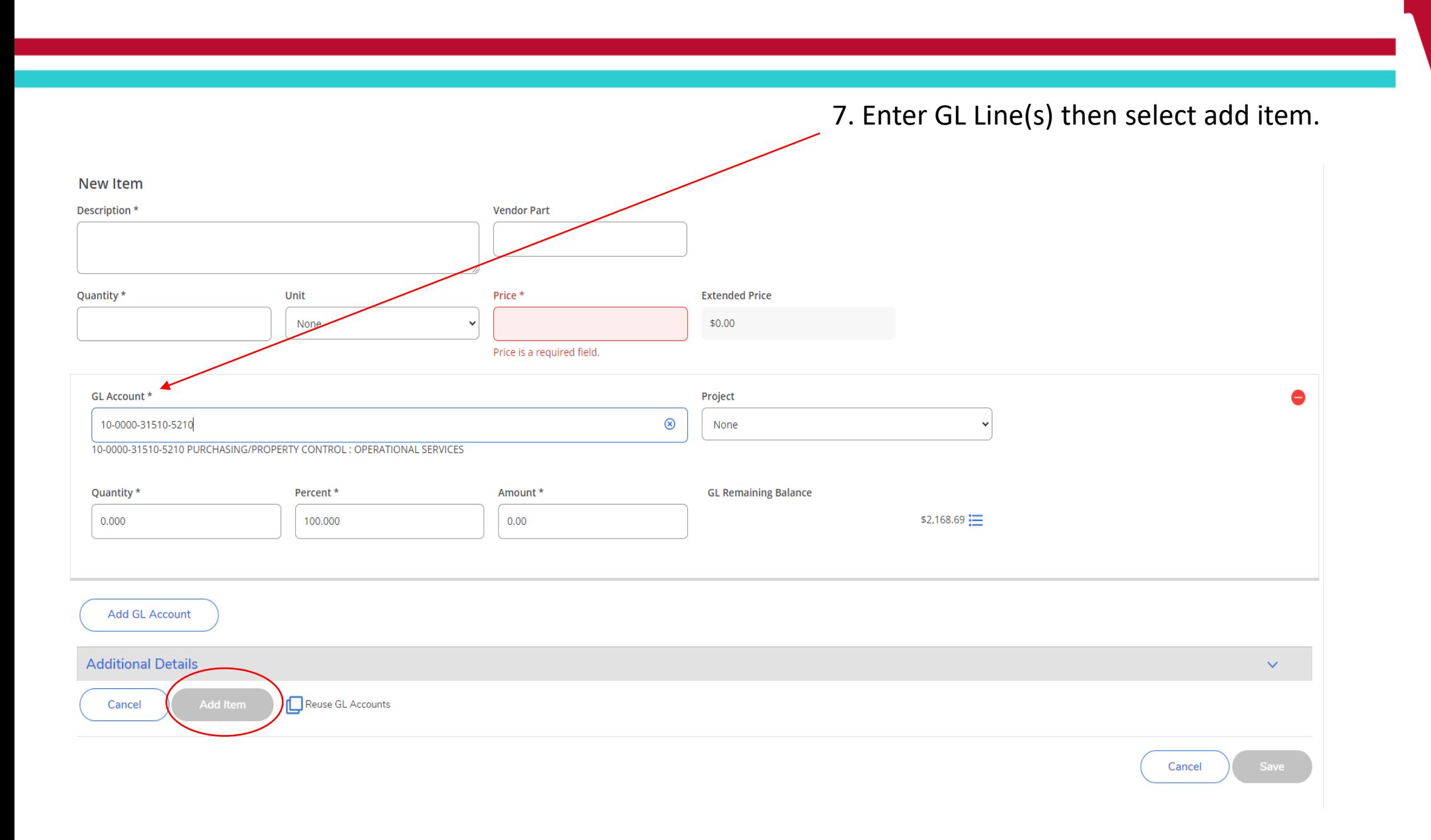

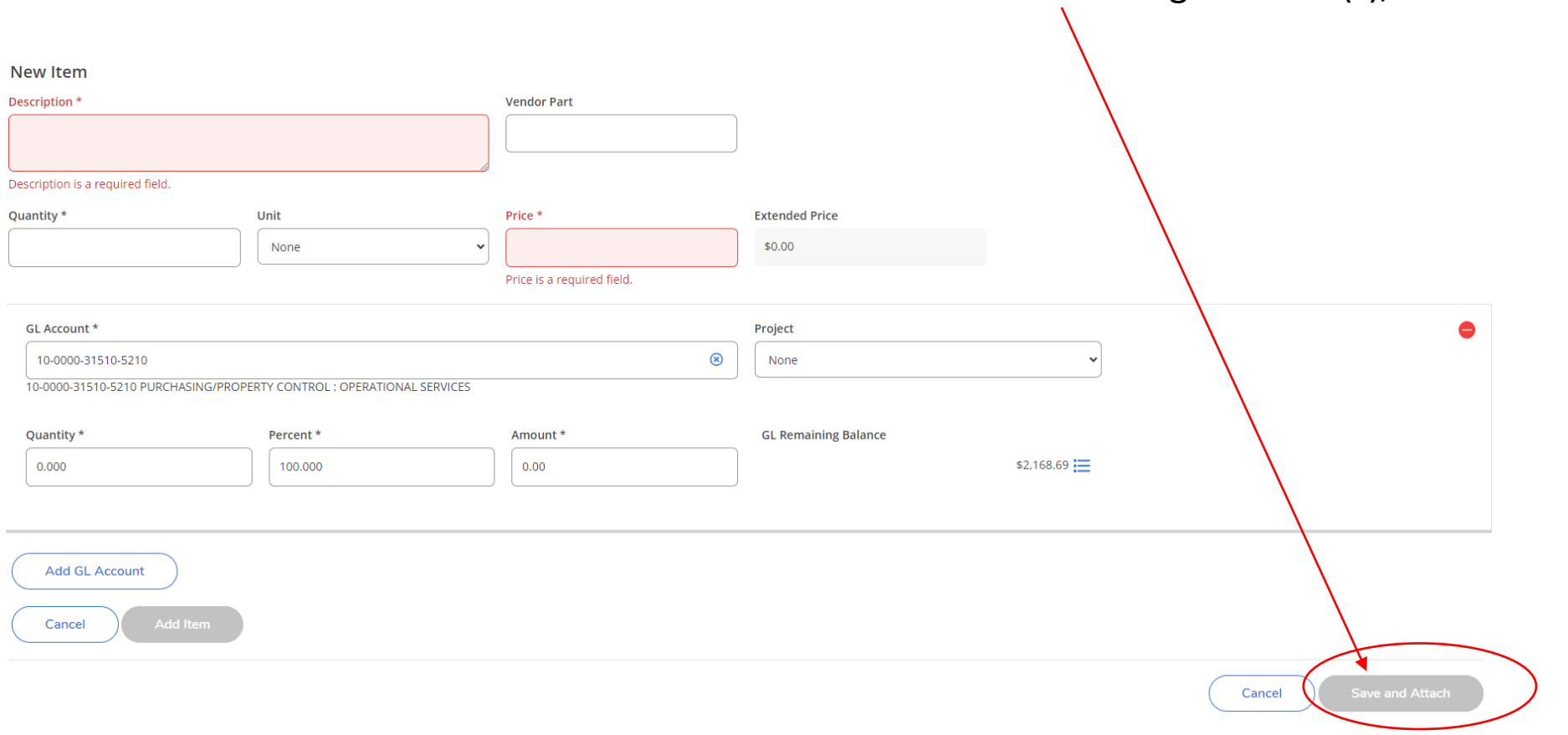

8. After adding line item(s), select save & attach.

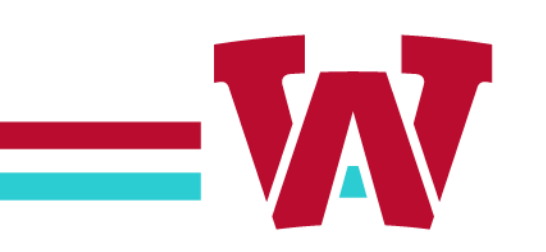

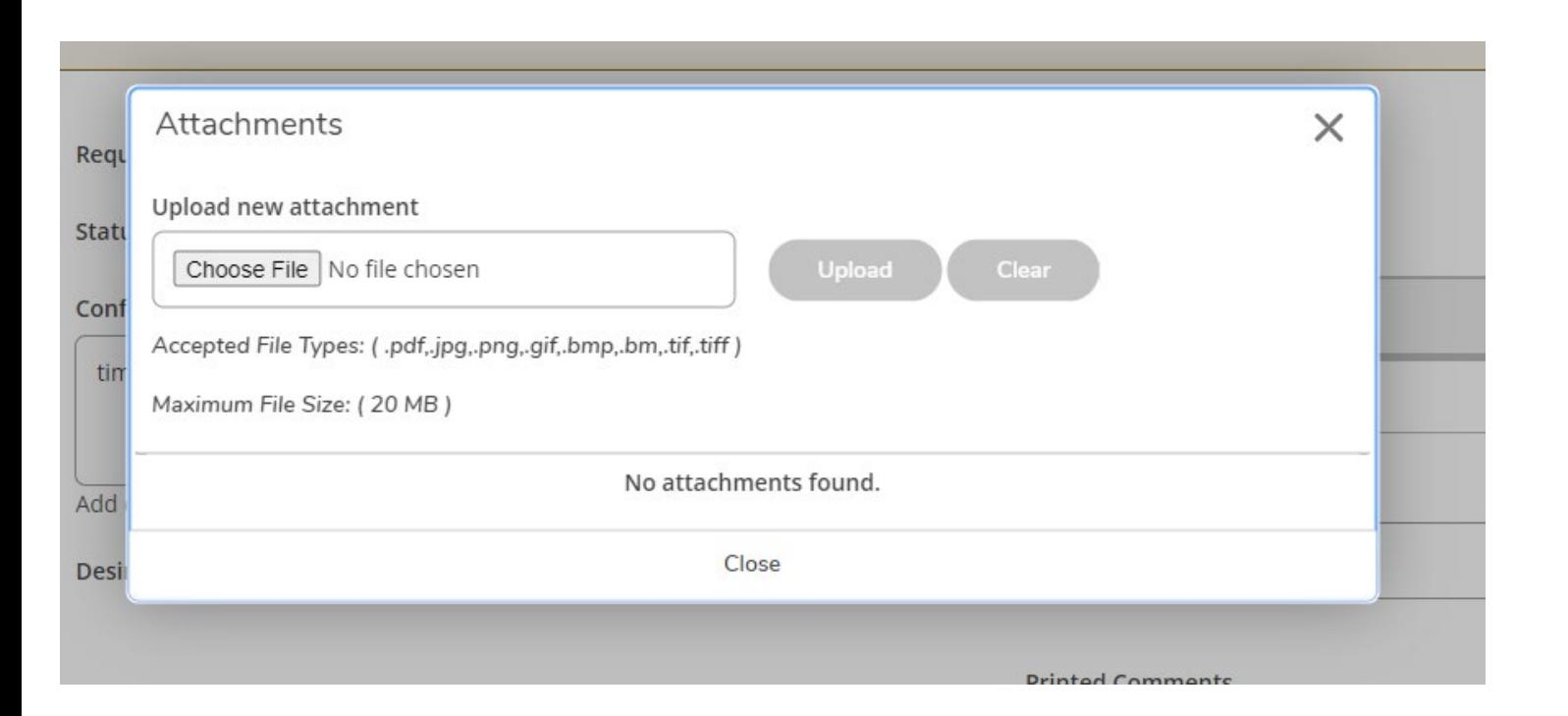

#### 9. Choose file and select upload. (Attachment required to submit)

\*\*\*Requisition completed after uploading file, approval email sent to approver. \*\*\*

#### Side Note

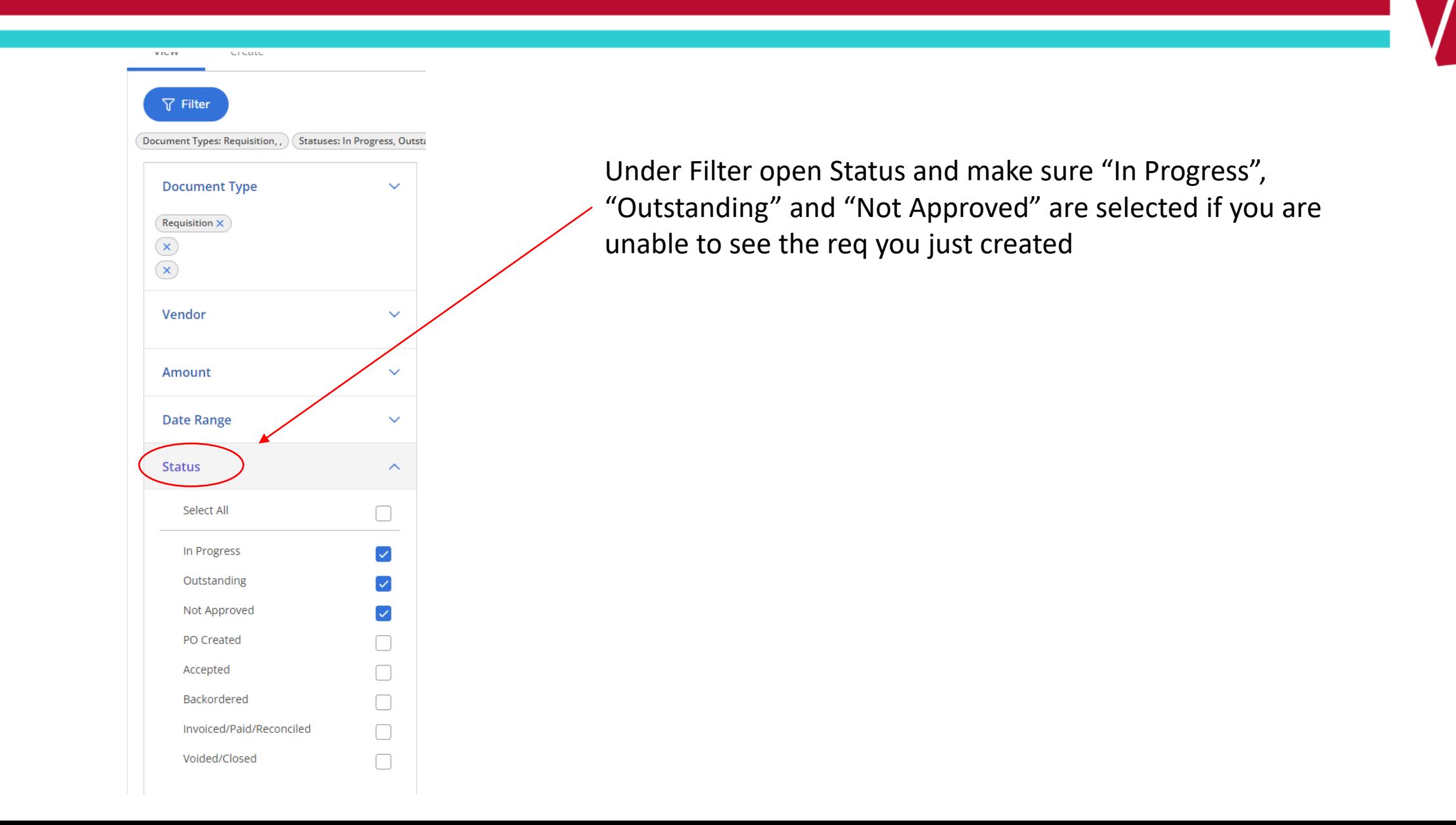

Confirm the added req is in **not approved** category

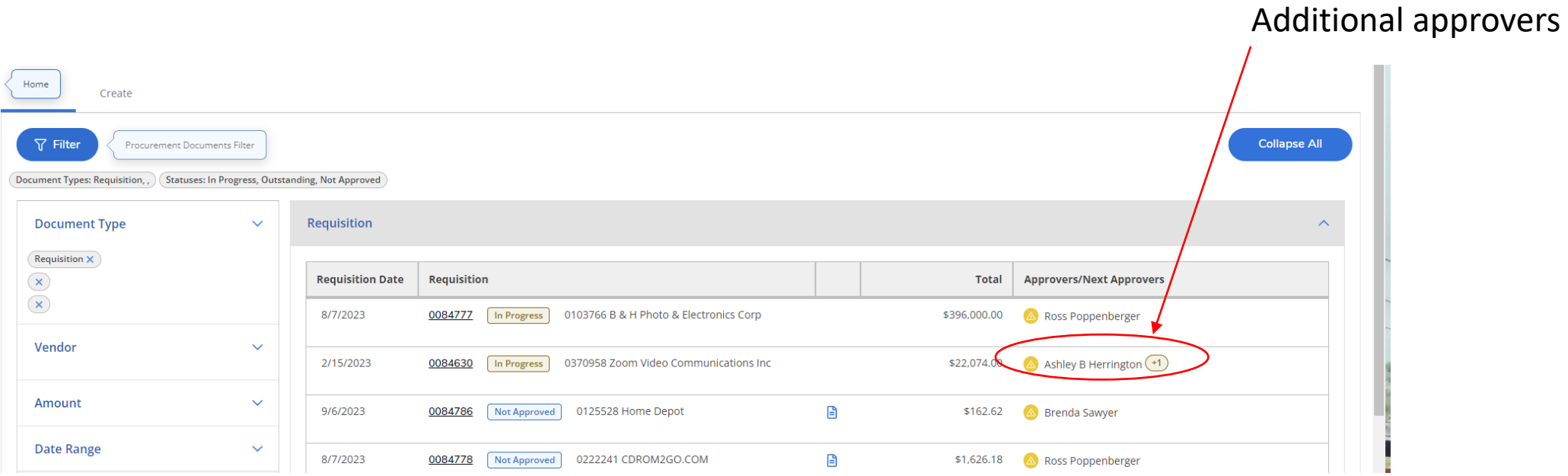

**WAY** 

\*Any changes to the requisition after it is approved will erase the approvals

Side Note

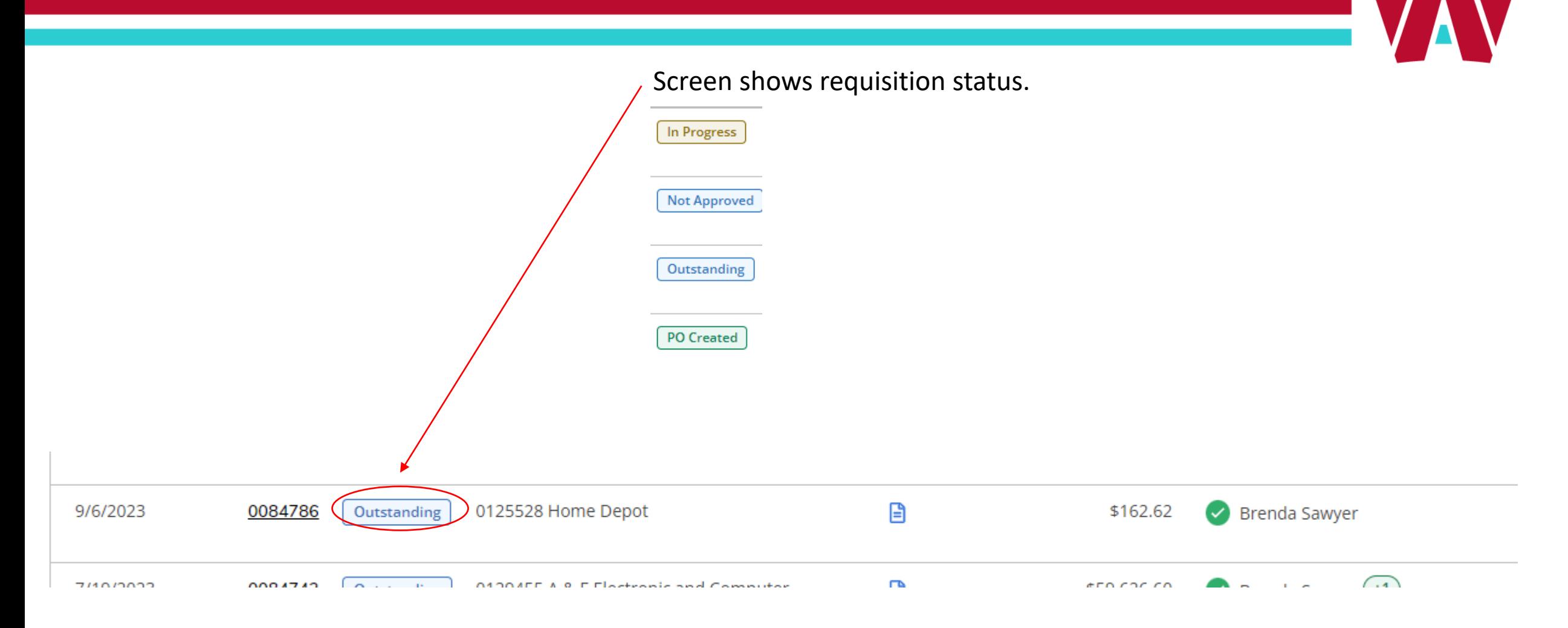

#### Requisition Attachments

- Quote(s)
- Agreement / Contract
- Vendor Service Proposal\*
- Sponsor Services Contract\*

#### New Vendor Onboarding

- W9 Form
- ACH Form
- COI Approved by Risk Management\*

From: purchasing@azwestern.edu <purchasing@azwestern.edu> Sent: Wednesday, September 06, 2023 4:12 PM To: Tim Hauser < Timothy. Hauser@azwestern.edu> Subject: Requisition Confirmation

Requisition Number 0084786 Requisition Total \$162.62 Vendor ID and/or Name 0125528 Home Depot

Requisition Status Not Approved AP Type 0001 Accounts Payable Requisition Date 09/06/23 Status Date 09/06/23 Maintenance Date 09/06/23 Desired Date 09/20/23 **Requestor Name** Mr. Timothy L. Hauser Initiator Name Mr. Timothy L. Hauser Ship to 01 Arizona Western College Commodity Code

Item 1 Item Description TEST# Vendor Item Quantity 1.00 Unit of Issue EA Each Price 162.62 **Extended Price** 162.62 **GL Distribution** 10-0000-31510-5210 Project ID Tax Codes 01

**Desired Date** 08/08/23 **Fixed Asset** Tax Info Item Comments

**Printed Comments** Comments Approval

Date

Next Approval BMR1

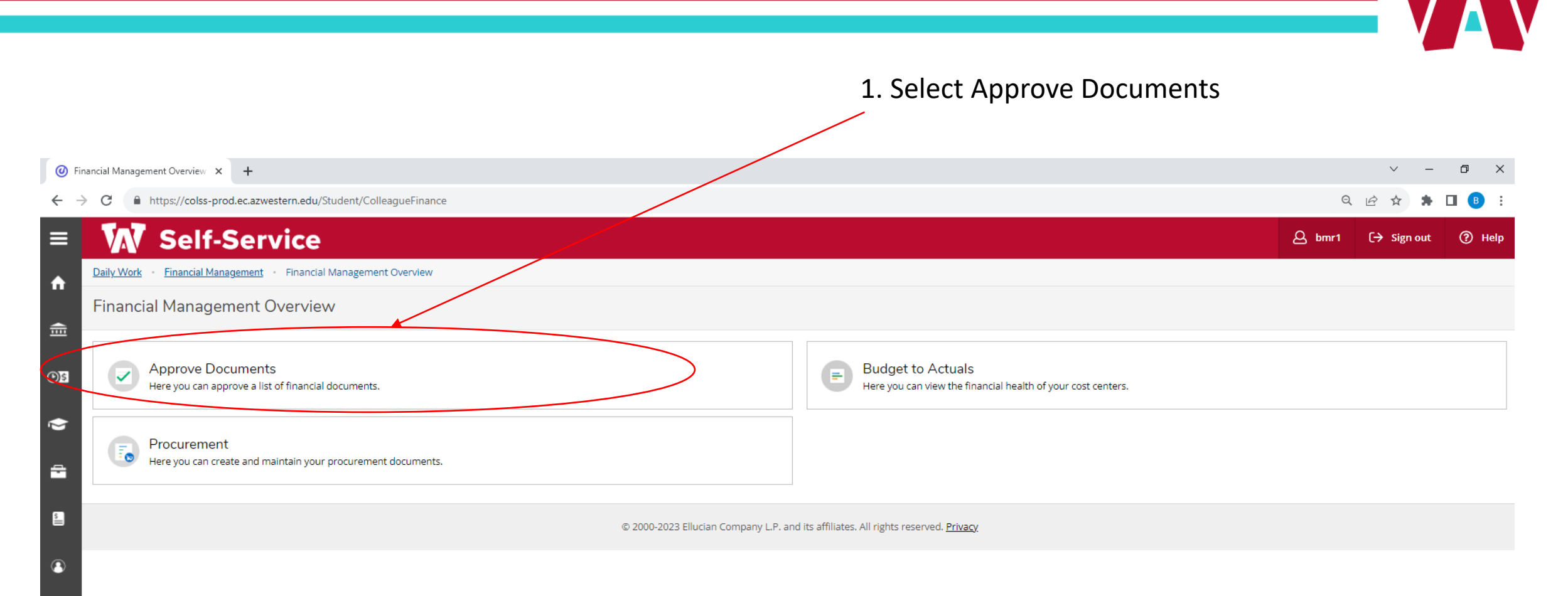

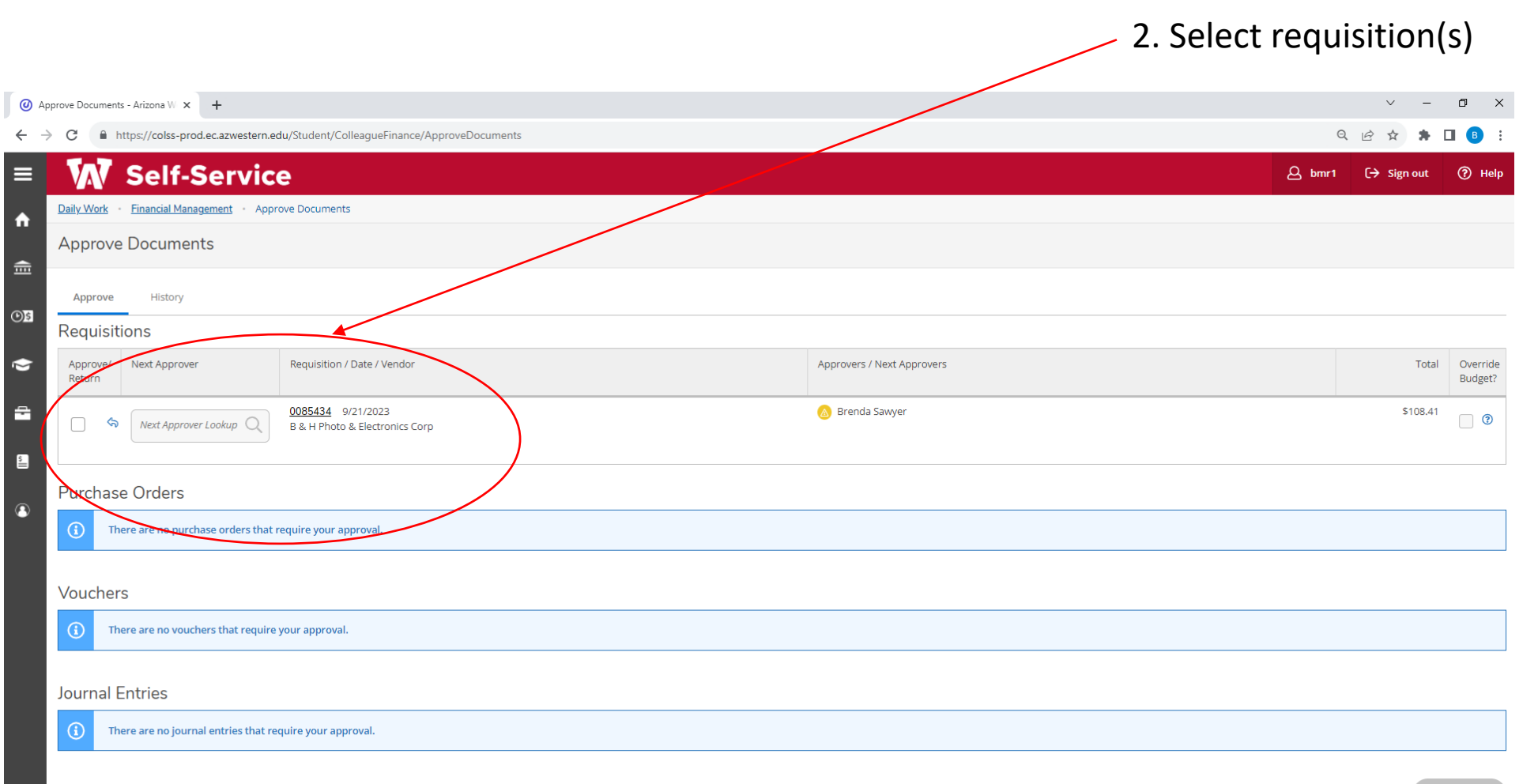

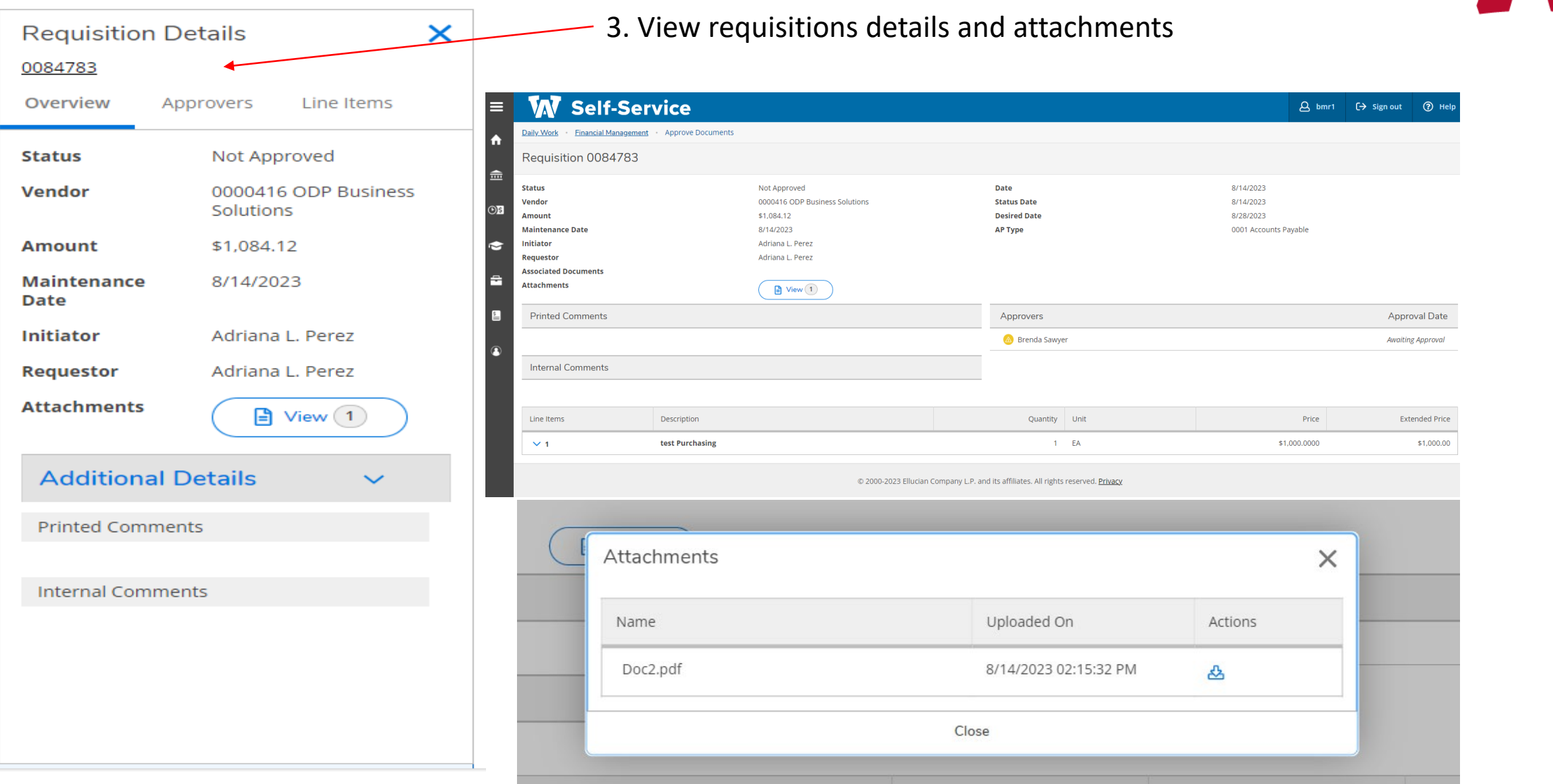

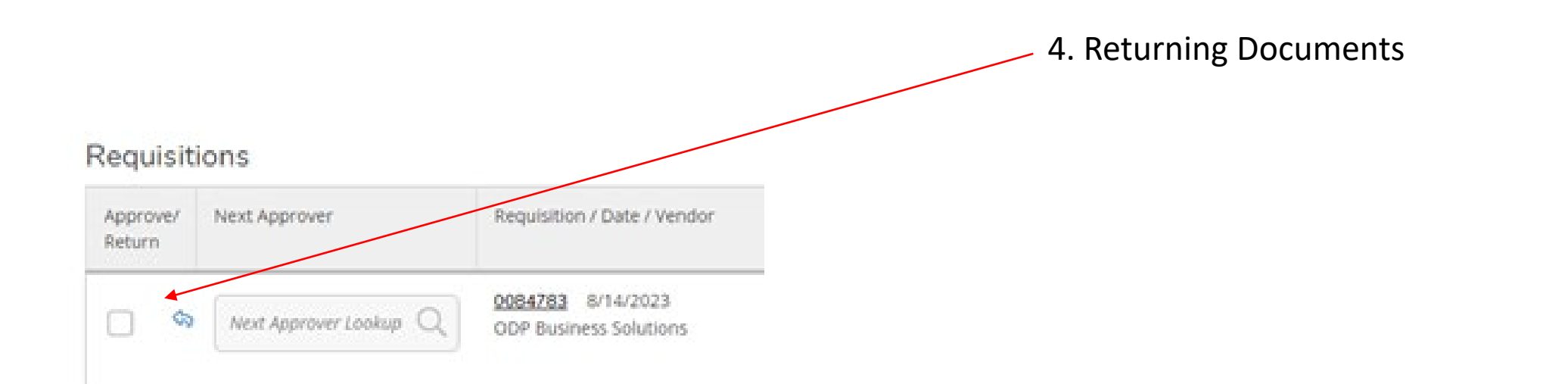

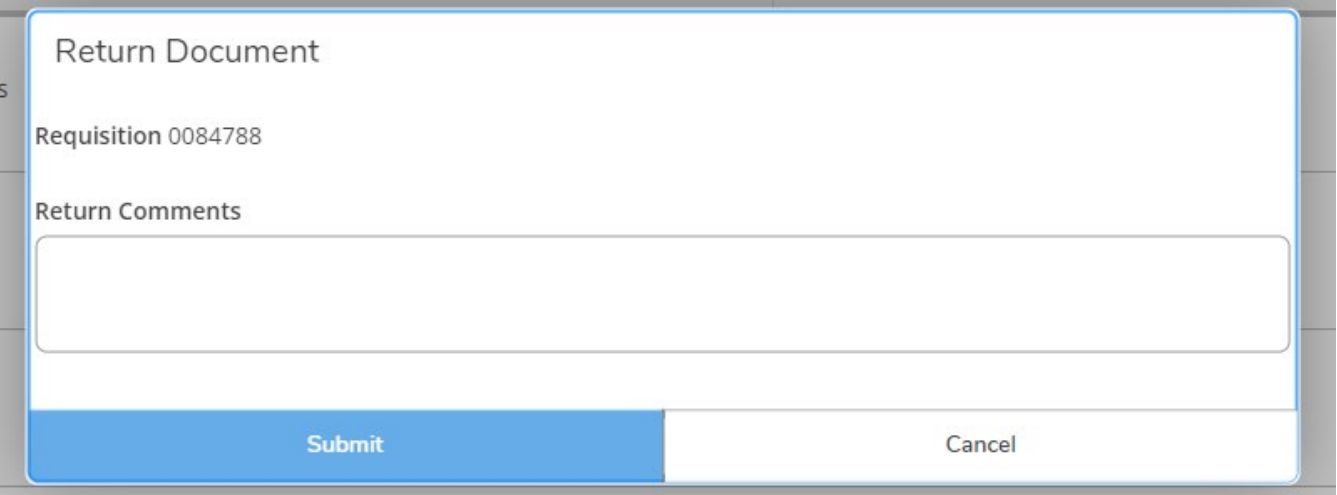

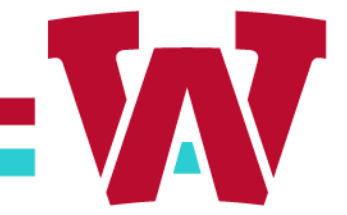

5. After selecting requisition, hit submit.

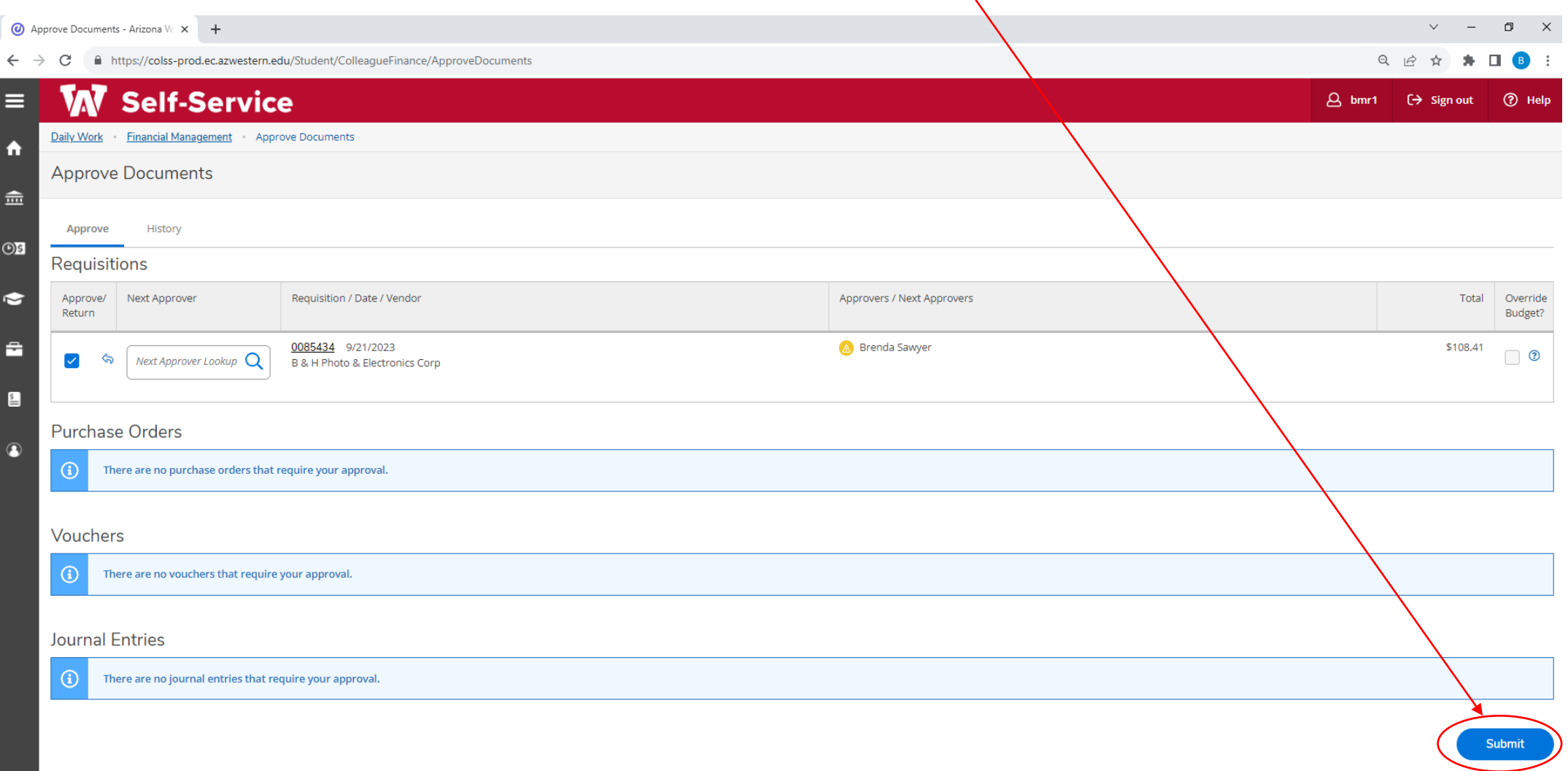

6. Approval confirmation

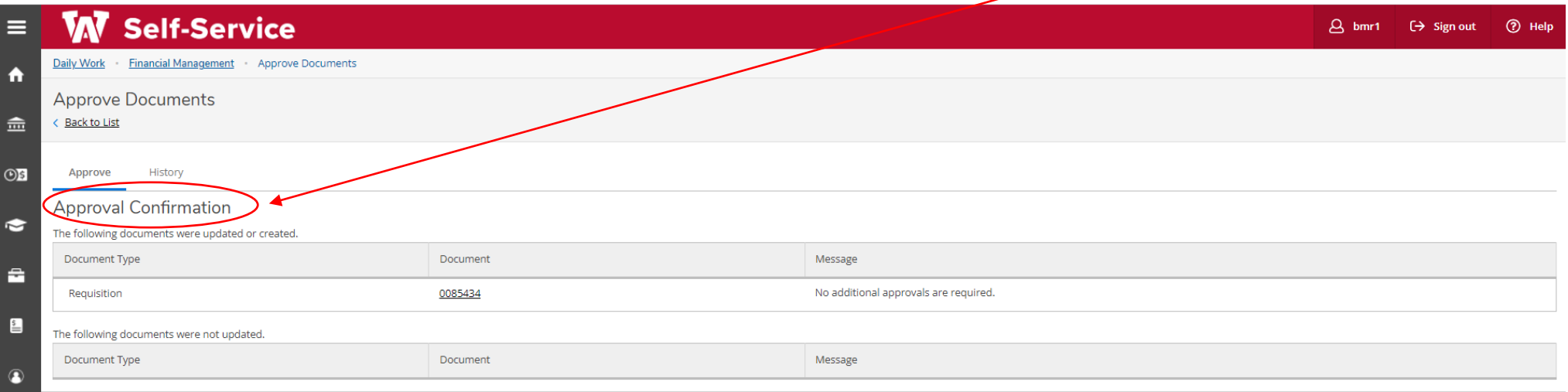

@ 2000-2023 Ellucian Company L.P. and its affiliates. All rights reserved. Privacy

#### Historical Information

**NOVER** 

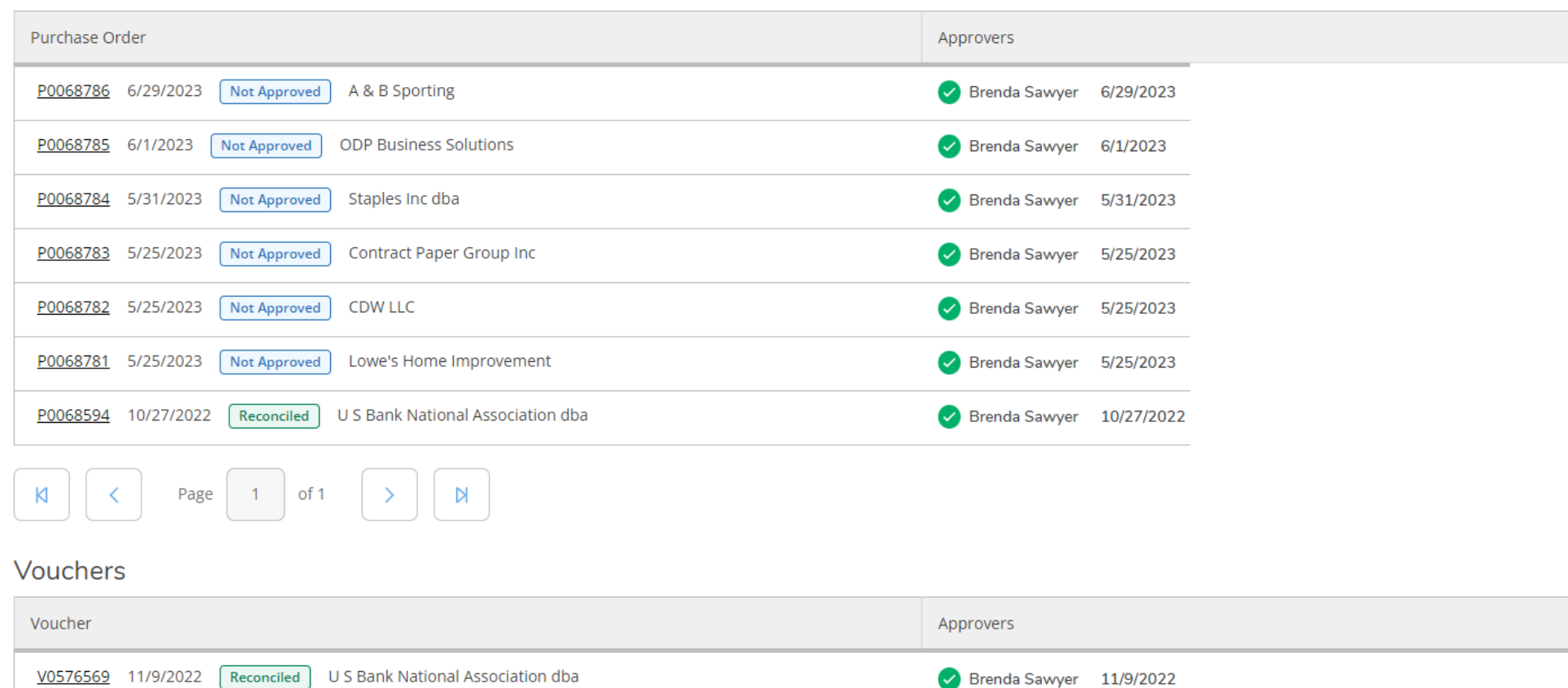

**Purchase Orders** 

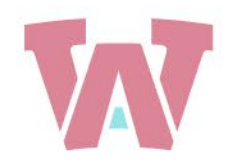

## IT'SA GREAT DAY TO BE A MATADOR!

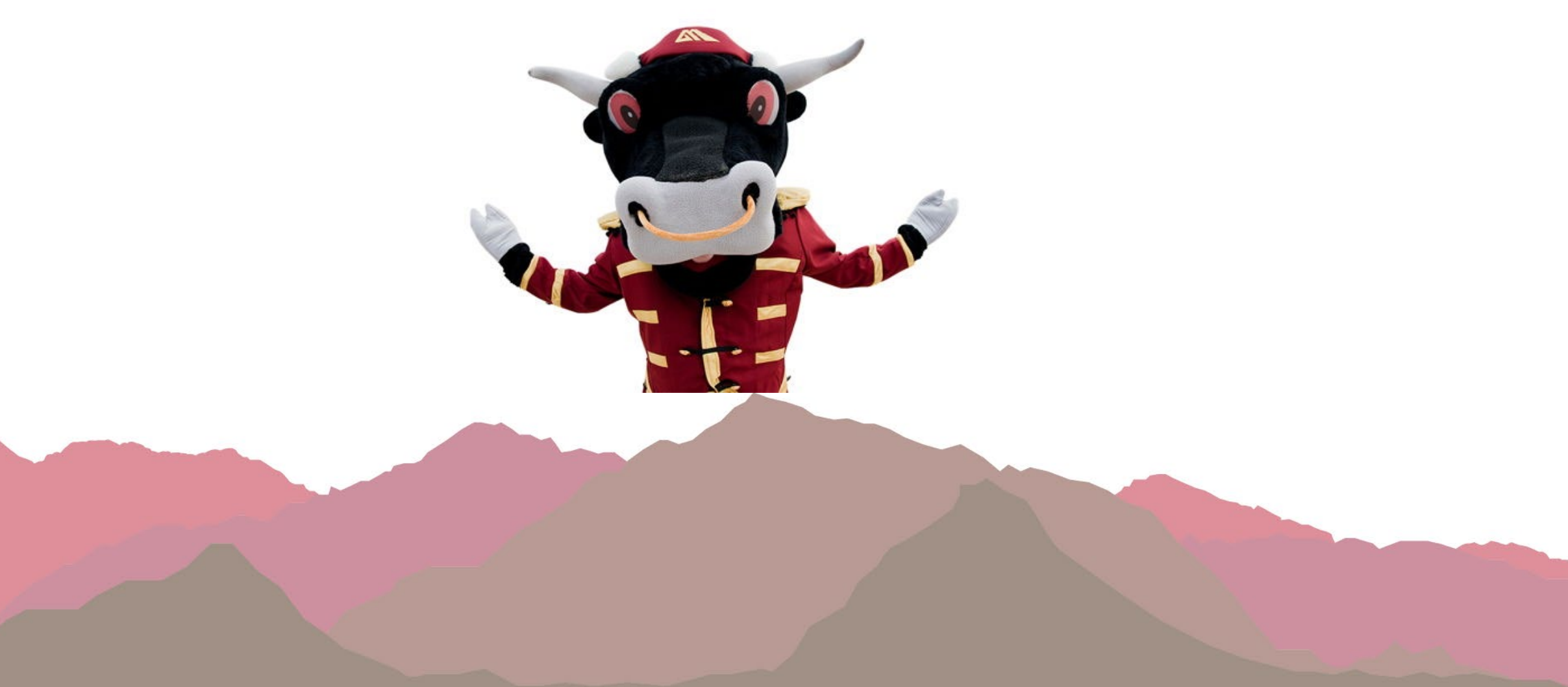